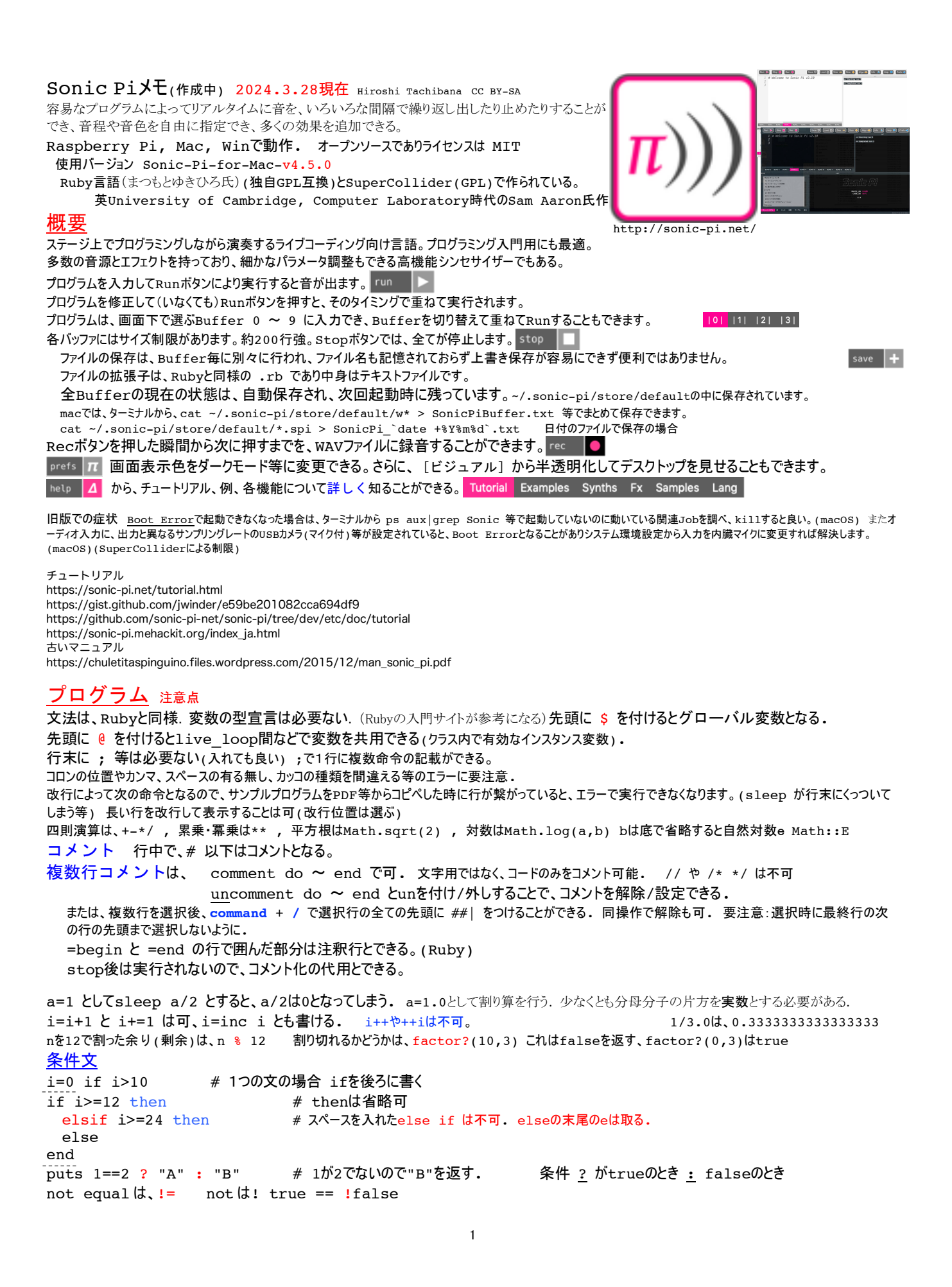

プリント文 puts (または同 print)によって、変数値や文字等をログに出力できる。 rubyではprintは改行しないが、Sonic Piではputsと同じく改行される。 pは不可. カンマ , で並べ複数出力可. 変数**i**の値の出力例 puts "音程は**#{i}**です." 途中停止 stop (live loop内のstop文では、そのthreadのみが停止する. ) 音を出す ド レ ミ ファ ソ ラ シ ド 音程は、MIDI規格のノートナンバーの数値で中央の"ド"は60または :C4 と表記する。 :C4 :D4 :E4 :F4 :G4 :A4 :B4 :C5 コロン、コロン、コンティー・スペード、コン・コールのコロート・コールのコロンは<br>(C4の前のコロンは必須)(:文字 という書式は、Rubyのシンボル機能で、文字列に類似しており" "で囲う必要がなしイタ 60 62 64 65 67 69 71 72  $\begin{array}{cccccc}\n(48 & 50 & 52 & 53 & 55 & 57 & 59 & 60)\n\end{array}$ C4の♯,♭は **:Cf4(:Cb4),:Cs4** と表記する。大小文字はいずれも可。:Cのみでも使用でき、中 (72 74 76 77 79 81 83 84) 央の:C4となる. play 60 これだけでRunして音を聞くことができる. 大文字で **P**layは不可.  $\mathbf{o}$  d play :C4 同上(コロンが必須) 0.125 拍 4 3 2 1.5 1 0.75 0.5 0.25 0.125 休符は、 :R または :r または :rest (sleepを休符として使うことも可) play 60+12 は、play :C5と同じ。play :C4+12も可.変数に代入して使う場合は:C4.to\_iや:C4.to\_iや:C4+0.0も有効 範囲は、低音側 **0**(8.18 Hz)または**:Cf0**(15.43Hz)〜高音側サンプリング周波数44.1kHzの半分となるナイキスト周波数未満の21.096Hz の:**E10**(**136**)まで. 複数回のrunを繰り返すと、実行したタイミングで音を重ねることができる。 音の長さは、playの後の sleep 拍 で与える。 一拍は、sleep 1 **キー**特別に秒で与えたい場合には sleep rt(1) 速度の指定は、BPM(beat per minute)値で与える.一拍の長さはこの値によって変わる. 5秒を使う音を出すには、 use\_bpm 60 (デフォルト) 注:use\_bpm=60とすると、use\_bpmという変数に値を代入することになりエラーメッセージも出ない play 60 中央のド sleep 5  $# 5\text{h}$ 通常の音源によってはdecayが速く、音が消えてしまうので、 play 60, decay:5 または、 play 60,sustain:4,decay:1 など sleep 5 などとするとわかりやすくなる。逆に速いフレーズでは重なって振り切れるのでdecayやreleaseの値を小さくする等の工夫が必要。 下記で囲うとその部分だけのbpmを変更できる。 with bpm 120 do end <mark>音符ごとの強さは、amp:</mark> (play等の後ろに , で続ける。amp後ろにはコロンが必須で、その後に強さを表す数字を記す。デフォルトは、1) amp:2, amp:0.5 等、サイン波ではamp:2.5を超えるあたりで音が割れ始める。 アタックAttack、減衰Decay、減衰後の保持Sustain、余韻Releaseは、時間と強さのADSRの各パラメータで設定できる。 多くのsynth音源では、デフォルト値がattack:0, release:1となっているので、この2つを変更すると音色が変わることが多い。音を伸ば すには、sustain:4等とすることが多い。 左右のパンは pan: -1(左端) pan:0(中央)、pan:1(右端) play 60, amp:2, attack: 0.1, attack level: 1, decay: 0.2, sustain level: 0.4, sustain: 1, release: 0.5, pan: -1 等 (このように途中改行が可能だが, は先頭にできない.) メインボリューム(音量)を変える set volume! 0から5 デフォルトは1、現在の音量は、current volume 変数に日本語も使用できる。ド=:C4 , 和音1=chord(:C4,:M) 推奨はされていません。 リスト 一次元配列 [:C4, 61, 62] 要素に数字と文字の混在が可. a= [60, 61, :D4] 変数に代入できる. play a インコンコンコンコンコンコンコンコントランス 全部が同時に鳴る play a.tick TICK 先頭から鳴らし、対象要素を一つ進める。先頭の0に戻すには tick reset TICK play a.tick(:名前) 名前付きtick。複数のtickがある場合、一度にtickの個数だけ要素が進んでしまうので、それを 防ぐために名前を付けて独自のtickとできる. 値の設定は **tick\_set** 5 play a.look LOOK tick後に要素を進めずに、再度参照だけをしたい場合には、lookを用いる. LOOKtick/4 や loop/4 で要素を4回に1回増やす用途に使用できる。(整数同士の割り算での切り捨て) play a.tick(step: 2) 2つ進める tick.reset リセットして0に戻す tick set 10 tickを10にする 要素の指定 [60, 61, 62][1] は、61 を返す. 要素数を超えるとnilとなる. puts a[1,2] #(0から数えて)要素1番目から2つ puts a[1..2] # (0から数えて)要素1番目から2番目まで puts a[1...2] # (0から数えて)要素1番目から2番目未満まで

```
a.rotate.first aの先頭要素を最後に回転させて、先頭を取り出す、a.rotate!ではa自体が変化する.
多次元配列(リスト) a =[0,1,[[2,3],4],5] の場合、a[2][0][1]というように要素を参照すると値は3となる
長さを得るには、[60, 61, 62].length (3が返る)
配列の結合は、a[0..1]+a[3..4]
 または連結する [1,1].concat([2,2]) は [1,1,2,2] となる。 [1,1]+[2,2]と同じ
各要素を繰り返す stretch([1,2],3) は、(ring 1, 1, 1, 2, 2, 2) となる.
[0,1]*2は、[0,1,0,1]となる.
要素毎に連結する puts [1,1,1].zip([2,2]) は、 [[1, 2], [1, 2], [1, nil]] 音程と拍数の配列をつなげる等
連続して音符を鳴らす play pattern timed [93, 91, 88], 0.1 # 時間を個別指定する [0.5,1,0.5]も可.
(配列のコピーは、b=aで可) # [0.5,1]の場合、要素が順に繰り返される.
リストの各要素に12を加えて1オクターブ上げるには、[:C3,:E3,:G3].map{|i| i+12} は、 [:C4,:E4,:G4]
入力を容易にするには、%i[C3 C4 G4 C5 E5 G5 Bf5 C6 D6 E6] は、:と,が付いた配列となる.(例は整数次倍音構成)
             %I(C3 C4 G4) も同様だが要素が展開される. rubyの%記法
リング 一次元配列(ring 60, 61, :D4) 文字のringは要素とはならない。リストと比べ先頭と末尾がつながっているのが特徴.
b=(ring 60, 61, :D4) 変数に代入できる.
play b インコンコンコンコンコントランス 全部が同時に鳴る
play b.tick カンチンのサントに頭から鳴らし、対象要素を一つ進める。最後まで行くと先頭に戻るので、数を気にしなくて良い
play b[1] 2番目の要素を鳴らす。(ring 60, 61, 62)[1]も同様 -1は末尾となる 4は先頭
tick を(単独で)実行すると、全てのringやリストの対象要素が同時に一つ進む。 参照だけを行うには .look を使う
(ring 60,61,62) は、[60,61,62].ring と同じ. [60,61,62].ring.tick という表記も可
scale、chord で返される値も ring である。
(ring :a,:b)+(ring :c,:d) は、(ring :a,cb, :c, cd) となる
(ramp 1,2,3)では、tickを続けるとずっと端の3が返される. 要素数を超えた参照は、両端が返される
(ramp 1,2,3)[-100]は1 同[100]は3
その他のメソッド、配列[]に対して、ringに対しても可能
a.shuffle シャッフルする. ランダムに並べ替える.
a.pick(n) カンダムにn個を取り出す(重複あり)
a.reverse 逆順のringとする scale(:C4,:major).reverse
a.mirror            順に進み、逆に戻る.末端は2回鳴る
a.reflect 順に進み、逆に戻る.末端は1回鳴る. ringとした場合、先頭は2回鳴る.
a.first(n) カーランスのサービスのおよびからm個の要素を取り出す リストも可 .firstだけでは先頭から1つだけ取り出す
a.last(n) <br>
末尾からn個の要素を取り出す リストも可 .last 同上
a.take(n) カランスのサイズをついては、先頭からn個の要素を取り出す
a.drop(n) 先頭からn個の要素を捨てる コード F/Aは、chord(:F4,:M,num_octaves:2).drop(1) は、(F,)A,C,F,A,C
a.drop_last(n) ま尾からn個の要素を捨てる
a.butlast(n) ? ます ま尾からn個の要素を捨てる ?動作せず
a.take last(n) 最後のn要素を取り出す
a.rotate             要素を回転させる [:C,:E,:G|→[:E,:G,:C] = .rotate(1)
a.uniq まちにはする要素を省く リストも可
a.sort 要素をソートする リストも可
a.push(:C4) まえに要素として加える
a.unshift(:B4) 失頭に要素として加える
a.slice(2,3) <br>
a.slice(2,3) <br>
a.slice(2,3)
a.index(:C4) :C4が0から数えて何番目の要素かを先頭から検索する
a.rindex(:C4) :C4が0から数えて何番目の要素かを末尾から検索する
a.scale(n) aが数値の場合のみn倍する.nは実数が可 ringのみ
a.repeat(n) n回繰り返す
a.stretch(n) わけののなどを表をn回づつ繰り返す
a.scale(n) <br>
要素が数値の場合、全ての要素をn倍するリングのみ、リストは不可
a.take(n).mirror 結合しての使用も可
ringの連結は、+でも(ring :c,:d).concat((ring :e,:f)) でも可
a.max スポティングのサインのサイトを求める .max(2)では、最大値から2つをリストで返す
a.max{|a,b| a.to_i <=> b.to_i}数値と音程が混じっている場合に最大値を求めるには
a.min 最小値を求める .min(2)では、最小値から2つをリストで返す
a.tally and aの要素の各個数を統計
a.tally.collect{|i| i} 上記をリスト形式で表示
a.to_a イングをリストにする. chord,scaleは不可 .to_aのaはarray
chord(:C,:M).map{|i| i} リングをリストにする. 出力は、[60,64,67] scaleも可
文字列のみに対して
str.lstrip アイディア 左側の空白を削除
                                                              F をとる drop(1)
```
str.rstrip ありまえ 右側の空白を削除 str.strip 面側の空白を削除 str.strip! アンチングのコントリックの空白を破壊的に削除 str.gsub(" ", "") 全ての空白を削除

#### 円周率を鳴らす

pi="3.1415926535897932384626433832795028841971693993751058209749445923078164062862089986280348253421170679" for i in 0...pi.length  $0.0$  $0.5$  and  $1.0$  $1.5$  2.0 play pi**.slice**(i, 1).to\_i+60,release:0.25 **A** LOUND <u>Millingen</u> sleep 0.125  $0.5$ end **TARTAL AND AND AREA** チューニング、MIDIノート番号と周波数 an industriana **Article Coupe**  $0.5$ use tuning :equal 平均律(デフォルト) **Tark (Millenger) TAN HARRIS**  $-0.5$ use tuning : just, :C Cを基音とした純正律 平均律(唸りあり) と 純正律 の和音の波形の違い use tuning :pythagorean, :c 同 ピタゴラス音律 (rec して Audacity で表示) use tuning :meantone,:c 同 中全音律(ミーントーン) play chord(:C4,:M)一部分だけ変更するには、 with tuning : just 〜 end **A=442Hz**に変更するには、 **set\_cent\_tuning!** hz\_to\_midi(**442**) - note(:A4) use\_cent\_tuning! 1 以降ノート60が60.01の音程となる. 100とすると61の音程となる. puts midi to hz(69) :Aの周波数を表示 (:A4)も可. 純正律などにチューニングを変更しても反映されない puts hz to midi(440) =69 周波数をMIDIノート番号に変換 puts **pitch\_to\_ratio**(12) =2 音程差を周波数比に変換 音符をMIDI番号に変換 :C4**.to\_i** は、整数60 を返す. **note(**:C4**)** は、60を返す. (**midi\_notes** :C4,:C5) は、(ring 60, 72) を返す. 音程を音名で表示するには、 puts note\_info(60) は #<SonicPi::Note :C4> が出力される. scaleを音名で表示するには、 a=scale(:Cs4,:acem\_asiran) a.length.times do b=note\_info(a.tick).to\_s.slice(16..19) b=note\_info(a.tick).to\_s.slice(16..18) if b.slice(b.length-1,b.length)==">" puts b end または、 (scale(:Cs4, :acem\_asiran)).each do |note| note info string = note info(note).to s note\_name\_match = note\_info\_string**.match**(/:¥w+¥d+/) # ¥はバックスラッシュ puts note name match[0] if note name match end # マッチした前と後ろを得る **pre\_match** と **post\_match** もあり. 転調 音程を上下する 移調 use transpose 1 <br>
半音上げる 0.1等も可 use octave 1 1オクターブ上げる 一部分だけ転調するには、with transpose 1 do 〜 end 現在の速度は、current\_bpm これを相対的に変えるには use\_bpm current\_bpm \* 1.2 現在の速度の1.2倍の速度にする。 use bpm mul 1.2 乱数 音程、強さ、他のパラメータなどをランダムにできる。 rrand\_i , choose , shuffle , one\_in , dice use random seed 0 乱数の系列:デフォルトでは0に設定されている **use\_random\_seed Time.new.usec** 乱数の系列をCPUの時計のミリ秒を元に与えて毎回変える. 乱数の系列を「年月日時分秒ミリ秒」まで与えてできる限り最もランダムにするには、 (Time.new.year.to\_s+Time.new.month.to\_s+Time.new.day.to\_s+Time.new.hour.to\_s+Time.new.min.to\_s+Time.new.sec.to\_s+Time.new.usec.to\_s).to\_i rand(10) 0以上10未満の実数乱数単独の rand は rand(1)と同じ. rand i(10) 0以上10未満の整数乱数単独のrand iは、0 or 1 **r**rand(60, 72) 60以上72未満の範囲を指定した実数乱数 ranged rand の略 **r**rand**\_i**(60, 72) 60以上72以下の範囲を指定した整数乱数 rand back 和数の数値を現在の系列の中で一つ前に戻す if **one\_in**(2) 1/2の確率で実行する. play 57 if one in(3) 1/3の確率で鳴らす(if文を後ろに書き、1行で書くことができる) if i==1 rdist(1,0) 0を中心として±1の乱数を発生させる。(1,-1は含まない)

rdistのHELPには、-1 or 1をランダムに出力する方法として rdist(1,0) と書いてありますが、このようには動作しませんでした。 rrand i(0,1)\*2-1 とすることで -1 or 1 をランダムに出力できます。  $0.4$ 他のランダム関連 Light Pink dice dice 6 は、1~6 を返す  $\frac{1}{2}$  0.3 - Pink 乱数の各値の出現確<sup>率</sup><br>9.<br>1. . . . . .<br>• Dark Pink on in(n) 1/n の確率 true/false を返す Perlin choose リストからランダムに選ぶ shuffle リストをランダムに並び替える pick(n) リストからランダムに n 個の要素取り出す. 重複あり White 乱数の種類を変えるには、 use random source :white デフォルトの完全にランダムなホワイトノイズ  $\overline{0}$  $\overline{2}$  $\overline{\mathbf{a}}$  $\mathbf{A}$  $5<sup>1</sup>$  $6\phantom{a}$  $\overline{z}$  $\overline{\mathbf{8}}$  $\overline{9}$ 10 use\_random\_source :pink ピンクノイズ、強い雨や滝の音、どのオクターブ域でも大き 発生させた0~10の乱数 図. 乱数rrand i(0,10)を100万回発生させたときの分布 さが同じ、1/fゆらぎ use random source :dark pink use random source : light pink use\_random\_source :perlin パーリンノイズ、CGで炎や雲、稜線などに応用される. アカデミー科学技術賞。分布はpinlに似ているが、並び 方は異なる. リストやリングからランダムに一つを選ぶ **choose**([60, 64, 65, 67, 72]) または [60, 64, 65, 67, 72].choose choose(0..2) 0,1,2のどれか 文字列をや要素をランダムに並べ替える "CDEFG".**shuffle** または shuffle("CDEFG") [:C,:D,:E,:F,:G].shuffle または shuffle([:C,:D,:E,:F,:G]) ループの方法 ループの基本構造は、 無限ループ 何かを do loop do end 音 end # loop{play 60;sleep 0.5} などの書き方も可 回数やステップを指定したループ # rubyの while文も動作可 12.times do 12.times do |i| とすると、ループ内でiを0~11の値として使用できる。 end (1..12).each |i| も同様 または、(推奨はされていません) **for** i **in** 0**..**10 # iを0〜10まで. doを入れるとインデントがずれる. 注:命令一覧にfor文の記載はなし <sup>音</sup> # 配列a[i]を使いたい場合に、for i in **0..a.length-1** と書ける(a.count-1でも可) **..** は **<= ...**は **<** end **head # コールは< # 同 "..."を使うと、for i in 0...a.length と書ける(a.lengthは含まれない)** ステップを与えるには、 **(**60**..**72**).step(2)**.each または i を0〜9 に変えるには、 10**.times** |i| end または、(推奨されています) (0..9)**.each** do |i| end または、変数 i を使わず \_1 を使うこともでき、(推奨はされていません) 10.times do puts \_1 end 円周率の文字列から1文字づつ取り出して音にする **.each\_char** pi="3.1415926535897932384626433832795028841971693993751058209749445923078164062862089986280348253421170679" # 小数点以下100桁のπ pi**.each\_char** do |c| play scale(:C4,:major,num\_octaves:4)[c.to\_i],release:0.25 #play chord(:A3,:M7,num octaves:4)[c.to i],release:0.25 sleep 0.125 end 要素番号を使いたい場合には、  $notes = [ :C, :E, :G]$ notes.**each\_with\_index** do |n, **i**| puts "#{**i**+1}番目の音は#{n}です" play n sleep 1 end または、 60**.upto**(72) do |i| # 下げる場合は、 72**.downto**(60) do |i| # ()がなくても動作可 5

```
play i; sleep 0.5; end # ステップを与えるには、60.step(72,0.5) do |i|
 ステップを与えて減らすときは 0.5.step(0.02,-0.02) do |i|
 for i in Range.new(1,10) というRubyの書き方も可 (推奨はされていません)
これも可
 (0..12).each { # { } の代わりに do end でも可 (推奨はされていません)
  play _1+60 # _1 に値が入る
  sleep 0.25
 }
スレッド 音を重ねるには、threadを使いプログラムの同時(並列)実行を行う。 複数のスレッドはRun時に同時スタートする。スレッ
ドは、1回並行実行されて終了する。ライブループは並行実行が回り続ける。
 in_thread do
  4.times do # スレッドの内側にループを使うことが多い.指定回数だけ他の音と並列に鳴らして止めたい場合に有効.
  end # 内側を無限ループとした場合は、live_loopと類似した動作となる.
 end
再度Runすると、Runしたタイミングで、元の音のタイミングとは関係なく、重ねて実行される。
名前付きスレッドを使うと、再度実行された場合に同じ名前のスレッドは(書き換えたとしても)実行されない。
 in_thread(name: :名前) do (の前にスペースがあるとエラー. 2つのコロンにも注意. 間違って音を重ねてしまうことがなくなる
 end
ライブループ音を重ね、後から置き換えるようなことも行いたい場合には、スレッドを使わずに名前付きlive_loopを使うといい。
 live_loop :名前 do Runするごとに同じ名前のlive_loopの音を置き換えることができる。
                       ループ内のplayをコメント化して再度Runすればそのループの音を消すこともできる.
                       ループ内にsleepがなく、sample等だけの場合、1回で停止する.
                       ライブループ名がCUEとなる
cueとsyncでタイミングを合わせる cueなしでsyncのみでも使用できる.
スレッド同士での特別な同期を行うには、ループの中にcueとsyncを置く。
 live_loop :loop1 do
   play :C6, attack: 0.05, release: 0
   sleep 0.5
  cue : cue1 # タイミングを送る側 (名前が: cue1の名前付きcue)
  sleep 0.5 # 時間間隔は、ここで与える
 end
 loop do \# この外側にthreadのループを置いても問題ない。(変わらない)
  sync :cue1 # タイミングを受ける側. 名前付きsync
   #(または cueなしで、ライブループ名に対してsyncさせるなら sync :loop1 という使い方もある.シンクする位置は変わります)
  sample :drum heavy kick
   # サンプルの長さが0.27であり、0.5より短いので、syncでタイミングが合うため sleep はなくても構わない.
 end
 その他の例
 live_loop :clock do
  sleep 1
 end
 としてcueを出すループだけを用いることもできる。
 in thread(name: :th1) do # 左右にランダムにpan
   loop do
     cue :cue_1
    sleep 0.5 cue :cue_2
    sleep 0.5 end
 end
 live_loop :live1, sync: :cue_1 do # <del>auto_sync: とすると、最初のループから同期する.</del>
   # sync :cue_1 # sync を独立させる使い方は、ver.3から不可となった.
   play :C4, pan: rrand_i(0,1)*2-1,pan_slide: 0.5
 end
 live_loop :live2, sync: :cue_2 do
  play :C3, pan: rrand_i(0,1)*2-1, pan_slide: 0.5
 end
指定した時間後に実行を開始するループ at
 at 2 do # 開始から2拍待った後に3拍目に実行を開始する
 end
 at [1,3,1.1] do #全て開始から、1拍待った後、1.1拍後、3拍後、のループを計3回実行する.
 end オンプレンタ # インディング は、逆順になっていても可、
 at [1, 2, 3], [{\text{comp=>1}}, {\text{temp=> 2,:attack=>0.2}, {\text{temp=>0.3}}}] do |p|
```

```
sample :drum cymbal open, p # 1拍目は普通、2拍目は立ち上がりをゆっくりで強く、3拍目は弱く
 end
関数(メソッド)の定義
 define :my_func do
 end
関数の使用例
 my_func
関数に渡す値である引数(ひきすう)は、| | で囲う.
 define :my_signal do |n,t,d| # キーワード引数つきも可 |n:, t:, d:|
   play n, decay: d, release:0
   sleep t
 end \# 戻り値は、return 式 で与える.
上記の引数のある関数の使用例
 my_signal :C5, 0.5, 0.1 # 括弧を使った my_signal( :C5, 0.5, 0.1 ) も可
```
# 音源の指定

u**se synth :**beep (正弦波、デフォルト音,:sineと同じ) puts synth names , puts synth names.size <u>シンセ音源</u>ー覧(MIDIと同じように使える音源. 42種→48種(4.4)→66種(4.5). 内部にあるsynthdefファイル数はもっと多い) :mod\_dsaw :pretty\_bell :bass\_foundation :dsaw :sc808\_congamid :sound\_in :bass\_highend :dtri :mod\_fm :prophet :sc808\_cowbell :sound\_in\_stereo :mod\_pulse :dull bell :pulse :sc808\_cymbal :beep :square :blade :fm :mod\_saw :rhodey :sc808\_maracas :subpulse :bnoise :gabberkick :mod\_sine :rodeo :sc808\_open\_hihat :supersaw :chipbass :gnoise :mod\_tri :sc808\_rimshot :tb303 :saw :chiplead :sc808\_snare :growl :noise :sc808\_bassdrum :tech\_saws :chipnoise :hollow :organ\_tonewheel :sc808\_clap :sc808\_tomhi :tri :cnoise :hoover :piano :sc808\_claves :sc808\_tomlo :winwood\_lead :sc808 closed hihat :dark\_ambience :kalimba :pluck :sc808\_tommid :zawa :sc808\_congahi :mod\_beep :dpulse :pnoise :sine :sc808\_congalo 全てのシンセの名称をsynth\_namesから得て1音だけ聞いてみるプログラム例. または、 synth\_names.length.times do synth names.each do |s| print current\_synth puts s use synth synth names.tick use\_synth s play :C4 play :C4 sleep 0.5 sleep 0.5 end endprint synth\_names.length # 一音だけ臨時に使いたい場合は、 **synth** :fm, note: 60 で 特定のSynth音を鳴らすことができる.  $\overline{1.0}$  $\vert$  0.5 0.5 - 1.0<br>- 1.0 - 2.0 - 1.0 - 1.0 - 2.0 - 2.0 - 2.0 - 2.5 - 2.6 - 2.5 - 2.5 - 2.5 - 2.5 - 2.5 - 2.5 - 2.5 - 2.5 - 2.5 - 2.5 - 2.5 - 2.5 - 2.5 - 2.5 - 2.5 - 2.5 - 2.5 - 2.5 - 2.5 - 2.5 - 2.5 - 2.5 - 2.5 - 2.5 - 2.5 - 2.5 -  $\overline{0.0}$ 80.5<br>- 1.0<br>- 2.0<br>- 7.0 km<br>- 7.0 km<br>- 5.0 km<br>- 5.0 km<br>- 4.5 km<br>- 4.5 km<br>- 4.5 km<br>- 4.5 km<br>- 4.5 km<br>- 4.5 km<br>- 4.5 km<br>- 4.5 km<br>- 4.5 km<br>- 4.5 km<br>- 4.5 km<br>- 4.5 km コード音(和音)を出す puts chord names コード名の種類は70、数字で始まる+5や7を直接使うときは**'+5'**や'**7**'や'**7sus4**'とする.文字で始まるM以降は、**:M** または **'M'** とする.

```
8
:Mは:major, :mは:minor と同じ
'+5'
'1'
'11'
'11+'
'13'
'5'
'6'
'6*9'
'7'
'7+5'
'7+5-9'
                '7-10'
                '7-11'
                '7-13'
                 '7-5'
                 '7-9'
                 '7sus2'
                 '7sus4'
                 '9'
                 '9+5'
                '9sus4'
                :M
                                 :M7
                                :a
                                 :add11
                                 :add13
                                 :add2
                                 :add4
                                 :add9
                                 :augmented
                                :dim
                                :dim7
                                 :diminished
                                                 :diminished7
:m13
                                                 :dom7
                                                 :halfdim
                                                 :halfdiminis
:m7
                                                 :hed
                                                 :i
                                                 :i7
                                                 :m
                                                 'm+5'
                                                 :m11
                                                 'm11+'
                                                                 :m6
                                                                  'm6*9'
                                                                  'm7+5'
                                                                  'm7+5-9'
                                                                  'm7+9'
                                                                  'm7-5'
                                                                  'm7-9'
                                                                 :m7b5
                                                                 :m9
                                                                                  'm9+5'
                                                                                  :madd11
                                                                                  :madd13
                                                                                  :madd2
                                                                                  :madd4
                                                                                  :madd9
                                                                                  :maj
                                                                                  :maj11
                                                                                  :maj9
                                                                                  :major
                                                                                  :major7
                                                                                                  :min
                                                                                                  :minor
                                                                                                  :minor7
                                                                                                  :sus2
                                                                                                  :sus4
play chord(:C4, :M)     コード名を指定してを鳴らす。メジャーコード(ドミソ) play (chord :C4, :M)も可<br>play chord(:A3, :m,)   マイナーコード Am の例 (ラドミ)  <u>数字コードは'+5'</u> と ' で囲う必要あり
                            マイナーコード Am の例 (ラドミ) 数字コードは'+5' と ' で囲う必要あり
 play chord(:C3, :M, num_octaves: 2) 2オクターブ分のコードを鳴らす(ドミソドミソ) :2を=2と間違えてもエラーは出ない
 play (chord_invert(chord :C4,:M),2) 2回,転回したコードを鳴らす。外側の()は必須. (ドミソをソドミに)-方向の転回も可
           .rotate(n)は、要素を回転させるだけ
 play [:Df3]+chord(:G3,:augmented) 分数コードの基音を加える. Gaug/D♭ ブラックアダーと呼ばれるコード
 play_chord [60,64,67] 音を併記して同時に鳴らす. [の前にスペースが必須. play [60,64,67] でも同じ.
アルペジオでコードを弾く Em7
play pattern chord(:E3, :m7) 1拍間隔で鳴らす
アルペジオでコードを順に弾く時間間隔を与えるには、
play_pattern_timed chord(:E3, :m7), 0.25 # 0.25拍間隔で鳴らす
 play pattern timed は、play よりも一つの音の減衰が遅くなります。
 play pattern timed [:C],[1],sustain:0 と play :C が同等です。
 play pattern timed [:C],[1] と play :C, sustain:1 が同等です。
コードを転回して鳴らす chord_invert (逆側は、- で可能)
  i=-13.times do
     play_pattern_timed(chord_invert( chord :C4,:M ),i),0.20
     sleep 0.5
    i+=1end
全コードの名称をchord_namesから得て、全コードを聞いてみるプログラム例.
  chord names.length.times do
    play_pattern_timed chord(:C4, chord_names.tick),0.1
    sleep 0.5
  end
 print chord_names.length
スケール(音階)の種類 v3 73種→v4 151種 puts scale_names , puts scale_names.length
_____________<br>音程に小数点以下があり、平均律でないものも含まれています。
:aeolian
:ahirbhairav
:augmented
:augmented2
:bartok
:bhairav
:blues_major
:blues_minor
:chinese
:chromatic
:diatonic
:diminished
:diminished2
                  :dorian
                   :egyptian
                   :enigmatic
                   :gong
                   :harmonic major
                   :harmonic_minor
                   :hex_aeolian
                   :hex_dorian
                   :hex_major6
                   :hex_major7
                   :hex_phrygian
                   :hex_sus
                   :hindu
                                     :hirajoshi 平調子
                                      :hungarian minor
                                      :indian
                                      :ionian
                                     :iwato 岩戸調子
                                     :jiao
                                      :kumoi 雲井調子
                                      :leading_whole
                                      :locrian
                                      :locrian_major
                                      :lydian
                                      :lydian_minor
                                      :major
                                                        :major_pentatonic
                                                        :marva
                                                        :melodic major
                                                        :melodic_minor
                                                         :melodic_minor_asc
:neapolitan_minor
                                                         :melodic_minor_desc
:octatonic
                                                        :messiaen1
                                                         :messiaen2
                                                        :messiaen3
                                                         :messiaen4
                                                        :messiaen5
                                                        :messiaen6
                                                        :messiaen7
                                                                           :minor
                                                                           :minor pentatonic
                                                                           :mixolydian
                                                                           :neapolitan_major
                                                                           :pelog
                                                                           :phrygian
                                                                           :prometheus
                                                                           :purvi
                                                                           :ritusen 律旋
                                                                           :romanian_minor
                                                                           :scriabin
                                                                                              :shang
                                                                                              :spanish
                                                                                              :super_locrian
                                                                                              :todi
                                                                                              :whole
                                                                                              :whole tone
                                                                                              :yu
                                                                                              :zhi
v4.5の全151種
:acem_asiran
:acem_kurdi
:acemli_rast
:aeolian
:ahirbhairav
:augmented
:augmented2
:bartok
:bayati
:bayati_2
:bayati_araban
:bestenigar
:bhairav
:blues_major
:blues_minor
                   :buselik
                   :buselik_2
                   :cargah
                   :chinese
                   :chromatic
                   :diatonic
                   :diminished
                   :diminished2
                   :dorian
                   :dugah
                   :dugah_2
                   :egyptian
                   :enigmatic
                   :evcara
                  :evcara_2
                                      :evcara_3
                                      :evcara_4
                                      :evic
                                      :evic_2
                                      :ferahfeza
                                      :ferahfeza_2
                                      :ferahnak
                                      :gong
                                      :gulizar
                                      :harmonic_major
                                      :harmonic_minor
                                      :hex_aeolian
                                      :hex_dorian
                                      :hex_major6
                                     :hex_major7
                                                         :hex_phrygian
                                                        :hex_sus
                                                        :hicaz
                                                        :hicaz_2
                                                         :hicaz_humayun
                                                        :hicaz_humayun_2
                                                        :hicazkar
                                                        :hicazkar_2
                                                         :hindu
                                                        :hirajoshi
                                                         :hungarian_minor
                                                         :huseyni
                                                        :huseyni_2
                                                        :huzzam
                                                        :huzzam_2
                                                                           :indian
                                                                           :ionian
                                                                           :isfahan
                                                                           :isfahan_2
                                                                            :iwato
                                                                           :jiao
                                                                           :karcigar
                                                                            :kumoi
                                                                           :kurdi
                                                                           :kurdili_hicazkar
:kurdili_hicazkar_2
                                                                           :kurdili_hicazkar_3
                                                                           :kurdili_hicazkar_4
:kurdili_hicazkar_5
                                                                           :leading_whole
                                                                                              :locrian
                                                                                              :locrian_major
                                                                                              :lydian
                                                                                              :lydian minor
                                                                                              :mahur
                                                                                              :major
                                                                                              :major pentatonic
                                                                                              :marva
                                                                                              :melodic_major
                                                                                              :melodic_minor
                                                                                              :melodic_minor_asc
                                                                                              :melodic_minor_desc
                                                                                              :messiaen1
                                                                                              :messiaen2
                                                                                              :messiaen3
                                                                                # G3 C4 E4
                                                                                # C4 E4 G4
                                                                                # E4 G4 C5
```
:messiaen4 :messiaen5 :messiaen6 :messiaen7 **:minor** : minor pentatonic :mixolydian :muhayyer :neapolitan\_major :neapolitan\_minor :neva :neva\_2 :nihavend :nihavend\_2 :octatonic :pelog :phrygian :prometheus :purvi :rast :ritusen :romanian\_minor :saba :scriabin :sedaraban :sedaraban\_2 :segah :segah\_2 :sehnaz :sehnaz\_2 :sehnaz\_3 :sehnaz\_4 :sevkefza :sevkefza\_2 :sevkefza\_3 :shang :spanish :sultani\_yegah :sultani\_yegah\_2 :super\_locrian :suzidil :suzidil\_2 :suznak :suznak\_2 :tahir :tahir\_2 :todi :ussak :uzzal :uzzal\_2 :whole :whole\_tone :yegah :yegah\_2 :yu :zhi :zirguleli\_hicaz :zirguleli<sup>hicaz</sup> 2 :zirguleli\_suznak :zirguleli\_suznak\_2 :zirguleli\_suznak\_3 SonicPi v3からv4で新たに追加されたScaleはこの78種 :acem\_asiran :acem\_kurdi :acemli rast :bayati :bayati\_2 :bayati\_araban :bestenigar :buselik :buselik\_2 :cargah :dugah :dugah\_2 :evcara :evcara\_2 :evcara\_3 :evcara\_4 :evic :evic\_2 :ferahfeza :ferahfeza\_2 :ferahnak :gulizar :hicaz :hicaz\_2 :hicaz\_humayun :hicaz\_humayun\_2 :hicazkar :hicazkar\_2 :huseyni :huseyni\_2 :huzzam :huzzam\_2 :isfahan :isfahan\_2 :karcigar :kurdi :kurdili\_hicazkar :kurdili\_hicazkar\_2 :kurdili\_hicazkar\_3 :kurdili\_hicazkar\_4 :kurdili\_hicazkar\_5 :mahur :muhayyer :neva :neva\_2 :nihavend :nihavend\_2 :rast :saba :sedaraban :sedaraban\_2 :segah :segah\_2 :sehnaz :sehnaz\_2 :sehnaz\_3 :sehnaz\_4 :sevkefza :sevkefza\_2 :sevkefza\_3 :sultani\_yegah :sultani\_yegah\_2 :suzidil :suzidil\_2 :suznak :suznak\_2 :tahir :tahir\_2 :ussak :uzzal :uzzal\_2 :yegah :yegah\_2 :zirguleli hicaz :zirguleli\_hicaz\_2 :zirguleli\_suznak :zirguleli\_suznak\_2 :zirguleli\_suznak\_3 play\_pattern\_timed**(scale** :C4, :hirajoshi**)**,0.2 # 平調子を聞く. play\_pattern\_timed **scale(:**C4, :hirajoshi**)**,0.2 # 同上 loop do # ドレミファソラシドの2オクターブを繰り返す。 play (scale :C, :major, num\_octaves: 2).tick # (ring スケールの音符)と同じ機能となる sleep 0.5 # .**reverse**.tick や .shuffle.tick も可 end # .**take**(3) 先頭から3音取り出す # (scale:C4,:major)**[1..2]** は (ring 62,64) 2つ目〜3つ目の要素. [1..-6]も同じ 全てのスケールの名称をscale\_namesから得て聞いてみるプログラム.  $i=0$ scale\_names.length.times do puts i, scale\_names[i], (scale :C4, scale\_names[i]).length  $j=0$  (scale :C4, scale\_names[i]).length.times do play (scale :C4, scale\_names[i])[j], release: 0.1 sleep 0.1  $j=j+1$  end sleep 0.5  $i=i+1$ end print scale names.length

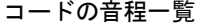

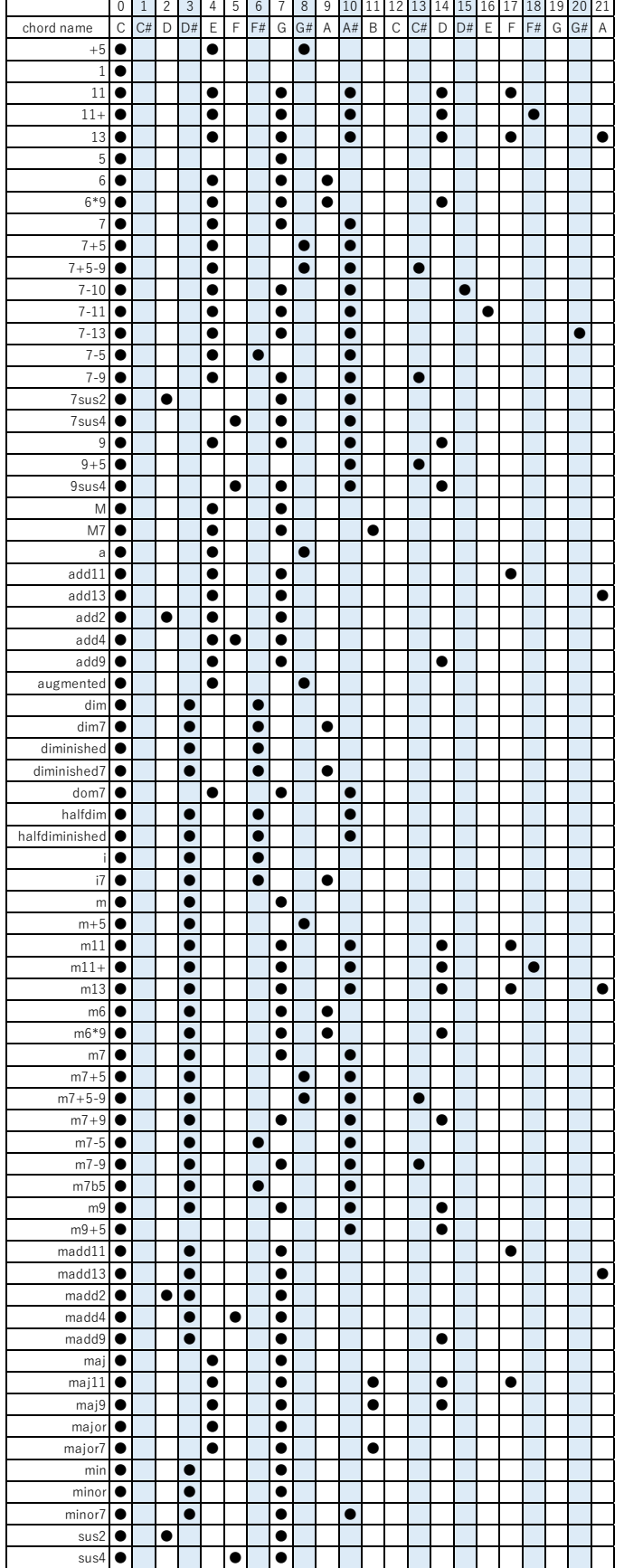

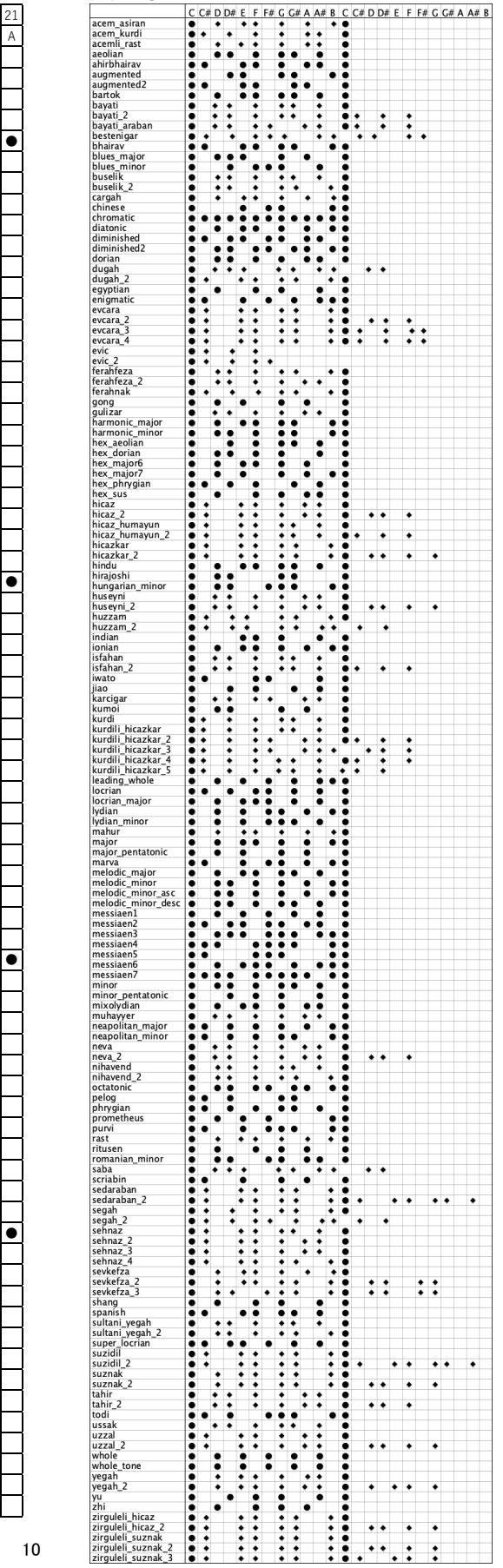

エフェクトの使用 リバーブ with fx :reverb do  $\#$  room:1.0,dump:0,mix:0.5とすると強く響く (mix:1.0響きだけ) 音 end エコーの例 with\_fx :echo, phase: 0.5, decay: 4 do # 0.5拍毎に音を重ね、4拍で消えるエコー 音 end ローパスフィルタ(lpf)は、play 文等の後ろに ,cutoff: 音程の数値 としても多様される。数値でなく :C4 等でもよい.

基音を残し、倍音成分を減らして音色を変えることができるため、初期のシンセからよく用いられてきた。

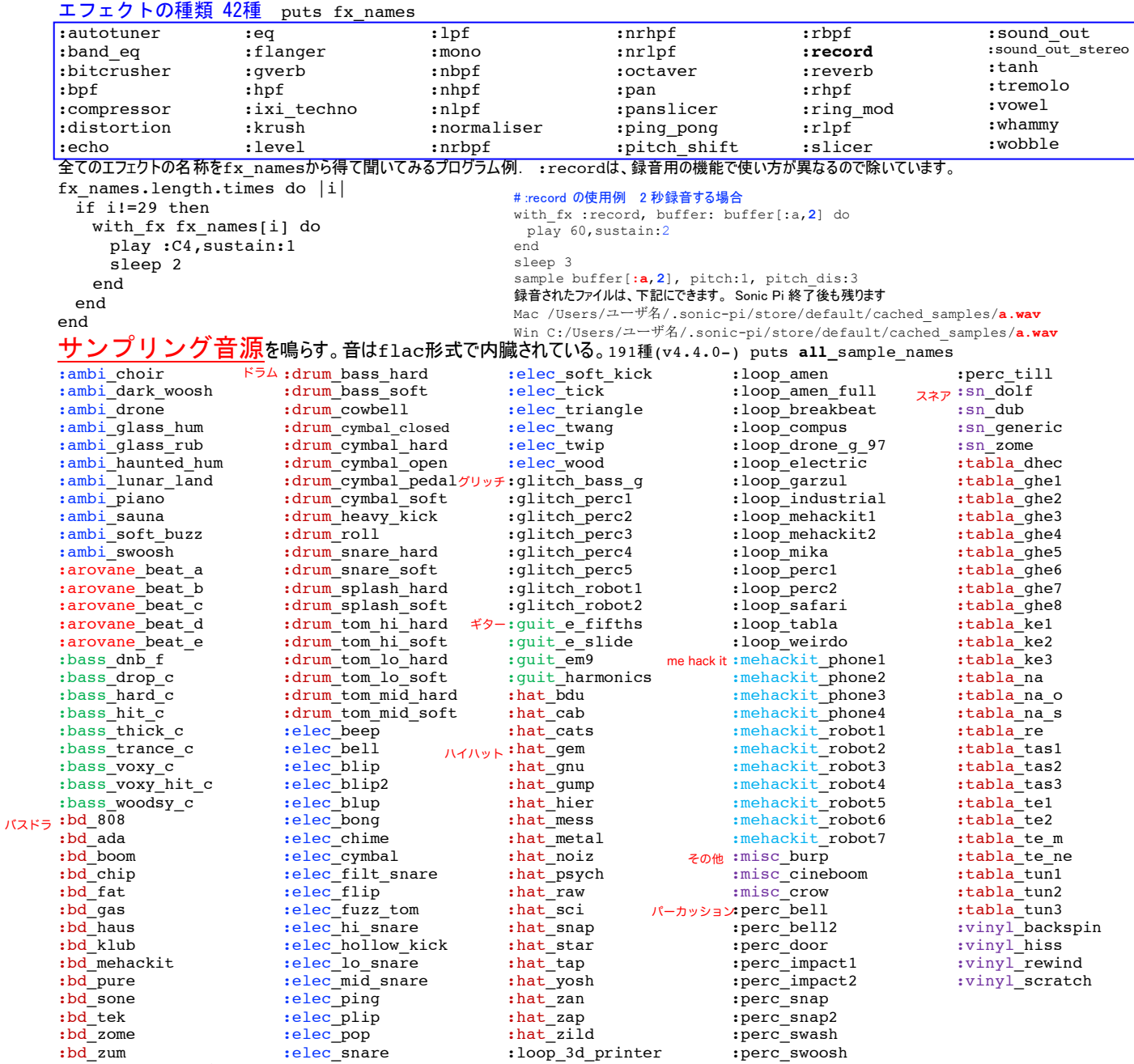

音の長さだけ伸ばすには、sleep **sample\_duration** サンプル名

一拍をサンプルの長さにするには、**use\_sample\_bpm** サンプル名

sample : loop\_amen # 1969年のThe Winstonsの曲「Amen Brother」による(原曲はYoutubeにあり) rate: 2 等でサンプリング速度を変えることによって音程を変えることができる。1がデフォルト、-1で逆再生も可.

```
synth音源と比較して、音程を変化させたメロディーの演奏にはあまり適さない。
sample :guit_harmonics, beat_stretch: 2 # 指定した長さにする. 音程も変わる.
sample :guit_harmonics, rate: 2 # 1オクターブ音程を上げる,長さも半分になる rpitch: 12でも1オクターブ上
sample :guit_harmonics, pitch: 12 # 長さを変えずに1オクターブ音程を上げる
sample :ambi_choir, pitch_stretch: 6 # 音程を変えずに長さを変える. 最長で元の長さの4倍まで
sample :ambi choir, pitch: 0.01 , pitch dis: 0.5 # ランダムにピッチを揺らす. pitch:0の場合揺れないこともある
puts sample duration :ambi choir # サンプル音の長さ(秒数) を表示
puts all sample names # サンプル音のすべて表示する
puts all sample names.length # サンプル音の総数を表示する
puts sample groups インプル音のグループ名を表示する
puts sample names :drum        # グループdrumのサンプル音名を表示する
グループ guit だけを再生するプログラム例。
g='guit'
(sample names g.to sym).length.times do |i| sample g,i
  sleep sample_duration g,i
end
サンプリング音をファイルから読み込む。 wav, aiff, mp3, flac, ogg が読み込める。 m4a(AAC),wmaは不可
startとfinishで開始,終了を指定できる(0~1で指定.全長が1) 内蔵のsampleと同じ操作rate等が可能。
sample "/Users/XXXX/my sound.wav", start:0.5, finish:0.6, rate:2, pan: 0.5
逆再生もできる.下記はいずれも全体を逆再生となる.(スクラッチ音等としても利用できる.)
sample "/Users/XXXX/my_sound.wav", start:0, finish:1, rate:-1
sample "/Users/XXXX/my_sound.wav", start:1, finish:0, rate: 1
全てのサンプル音源を順に名称と長さを表示して聞いてみるプログラムの例.
all_sample_names.each do |s| # all_sample_namesを(sample_names :elec)等に交換可
  sample s
  sleep sample_duration s
end
または、
all sample names.each do |s|use_sample_bpm s #1拍をサンプルの長さにする
  sample s
  sleep 1
end
または、
all sample names.length.times do
 sample all sample names.tick
 sleep (sample duration all sample names.look)
end
これも同様に、グループ毎に鳴らす
for i in 0...sample_groups.length
 for j in 0... (sample names sample groups[i]).length
   sample (sample names sample groups[i])[j]
   sleep sample (sample names sample groups[i])[j].length
  end
end
グループbdだけを鳴らす
(sample_names :bd).length.times do
 sample (sample names :bd).tick
                                        ADSRtest
  sleep 1
                                      \overline{1}end
                                      \mathbf{a}ADSRパラメータの設定 (synth、sample音源共)
多くのシンセサイザーで使われている楽器音を模した音の強度の時間変化の設定
play :C4,attack:0.1,decay:0.5,sustain:5,release:0.5
sleep 4
play :C4,attack:0.3,attack level:2,decay: 0.2, decay level: 1.5 ,sustain:1,
       sustain_level:1.0, release:0.5, release_level:0.2
                                                                         attack_level:
ピアノの音もattack時間を与えるとバイオリンのようになります.
                                                                         decay_level:
use synth :piano
                                        ↑
                                                                         sustain_level:
                                        音
                                          12
                                        量attack: decay: sustain: release:<br>
カち上がり 滅衰 保持 余韻
                                            立ち上がり
```
通常は音量

時間 →

```
play 60
sleep 1
play 60, attack:0.2
sleep 1
-----
args={ amp:0.5, attack:0.1 , release: 0.3}
play :C4,args #という使い方もできる
ポルタメント (controlと slide) 音程等を連続的に変化させる.
  例:2拍づつ,内,変化時間0.5拍でC5〜C6まで変化させる
  s = play scale(:C5,:major).tick, sustain: 16, note_slide: 0.5 # 全体16,変化に要する時間0.5
  sleep 2
  7.times do
    control s, note: scale(:C5,:major).tick
    sleep 2
  end
エフェクタのslide 連続変化 エフェクタwobbleの振幅の変化時間を1拍から0.015拍に10拍かけてずらす.
  with_fx :wobble, phase: 1, phase_slide: 10 do |e| # 1拍での変化から10拍かけてずらす
   use synth :dsaw
    play 50, sustain:5, release:5
   control e, phase: 0.015 # エフェクタwobbleの振幅の時間を1拍から0.015拍に10拍かけてずらす.
  end
エフェクタ名の:slicerは前に:が付き、オプションのmix:には後ろに:がつく。
mix:0は、効果0となる。mix:1が効果が最大
 with fx :slicer, mix: 0.5, phase: 0.5 do # mix: 0.5は、オリジナルとエフェクトが半々となる.
   play 60, sustain: 3 <br>
# phase: 0.5は、0.5拍で揺れの振幅が1回.
    sleep 3
 end 
density n ループ内のsleep値の合計の時間内にループをn回回す
a=beat
density 6 do # この回数の値を変えても
  play 72, release: 0.05
  sleep 1
  play 72, release: 0.05
  sleep 0.5
end
puts beat-a # 常にsleep値の合計の =1.5 となる回数だけループが回る
拍数や時間を示す変数
起動からの実時間を得る beat
現在のスレッドの開始からの拍数を得る vt, virtual time, 例 play 60 if vt>=4 && vt<=6 # 6〜8拍のみで鳴らす
秒数を与える rt, real time, sleep rt(1)は、bpmにかかわらず1秒
beatは、Ver4からSonic Piの起動からの時間となりました。スレッドの開始からの時間は下記でも代用可
  use_bpm 600
  beat0=beat
  sleep rt(1) # BPM=600なので1秒=10拍
  puts beat-beat0,vt # は、拍数=10.0 秒数=1.0
等間隔、比例配分の ring を生成する line (区間 a,b を step 等分して、a から step 回繰り返すので b は含まれない)
puts line(0,1,steps: 5) \qquad \qquad \qquad \qquad \qquad \qquad \qquad \qquad \qquad \qquad \qquad \qquad \qquad \qquad \qquad \qquad \qquad \qquad \qquad \qquad \qquad \qquad \qquad \qquad \qquad \qquad \qquad \qquad \qquad \qquad \qquad \qquad \qquad \qquad 
puts line(0,1,steps: 5, inclusive: true) は、(ring 0.0, 0.25, 0.5, 0.75, 1.0) 
puts line(0,1,steps: 4).reflect は、(ring 0.0, 0.25, 0.5, 0.75, 0.5, 0.25, 0.0)
同じ繰り返しのringを作成する knit
knit 60,3 は、(ring 60, 60, 60)
knit :C4,2,:F4,3 は、(ring :C4, :C4, :F4, :F4, :F4)
オクターブ音を返すocts
octs :C3,3 the context of the context of the context of the context of the context of the context of the context of the context of the context of the context of the context of the context of the context of the context o
play octs :C3,3 は3音が同時に鳴る
```
# **while**〜end 文 例:4 回 60 を鳴らして、その後 72 が鳴る

```
while vt<4
   play 60
    sleep 1
 end
 play 72
# until文 b=0until b>=4
  play 60
  sleep 1
 b=b+1end
# if〜end 文 例:C4 C4 C5 C5 A4 A4 C5 C5 C5...
 loop do
   if vt<2 # virtual time スレッドが開始してからの時間
     play 60
   elsif vt>=4 && vt<6 # else if は、つなげてelseの末尾のeを取り、elsif とする
     play 67
    else
     play 72
    end
    sleep 1
 end
# case〜when 文
 case rrand i(1,3) # 数値、文字等
 when 0
 play 60<br>when 1,3# "," で併記も可
   play 62
 else
    play 72
 end
# for 文 でリストの要素を一つづつ取り出して使うことができる.
 str = [:C4, :E4, :G4]
 for s in str
   play s
    sleep 1
 end
# break で無限ループを抜けることができる.
i=60loop do
  play i
  sleep 0.2
  break if i==65
 i=i+1end
density
a=beat
density 8 do # この値8を変えても ループ内総実行時間が、1+0.5になるようにsleep値を調整して8回ループを回す.
  play 72, release: 0.05
  sleep 1
  play 72, release: 0.05
  sleep 0.5
end
puts beat-a # 常に =1.5
use debug false とすると、ログの出力が減り puts文の出力だけが残るのでデバッグに活用できる.
 画面出力が多場合には、これが律速となってしまう場合もあるので使うこともある。
```
数学関数等 **Math::sqrt(**x**)** , Math::log10(x) , Math::sin(x) , Math::atan2(y/x), Math::PI など.

Math.sin(x) , Math.cos(x) 等の使い方も可 累乗は **\*\***, ^は排他的論理和 XOR の意味, AND は**&&**, OR は**||**, 絶対値は -1**.abs**, 整数化は**.to\_i**, 実数化は**.to\_f,** 四捨五入は**.round,** 桁指定の四捨五入は**.round(floor=0)**, 文字列化**.to\_s,** 配列化**.to\_a,** 文字列をシンボル 化 **.to\_sym,** 10 進数を2進数に**.to\_s(2)**、10 進数を 8 進数に**.to\_s(8)** puts "aaa".to\_sym **:**aaa puts "aaa".class String<br>puts "aaa".to sym.class Symbol puts "aaa".to sym.class 10進数を2進数のリストに変換する。 puts 255.to\_s(2).chars.map(&:to\_i) [1, 1, 1, 1, 1, 1, 1, 1]

# 日付時間を取得

Time.new 現在の時間 2016-09-14 19:36:28 +0900 等 時間の各数値は、Time.new.year , Time.new.month , Time.new.day , Time.new.hour , Time.new.min , Time.new.sec

**range**(60,70,2) は、60以上70未満を2づつのringを作成(ring 60,62,64,66,68)。inclusive:trueを加えると70以下とな る

## 文字列に変換 .to\_s

 $array=["a", 1]$ puts array.to\_s , array.to\_s.length # 配列を文字列に変換すると[]も含めた文字列となる ["a", 1] 8

### 連番の配列やリングを作る

s="12345"

 $a=(1..53)$ .to a  $b=(1..53)$ .to a.ring

文字列関数は多数あり 参考 http://ref.xaio.jp/ruby/classes/string

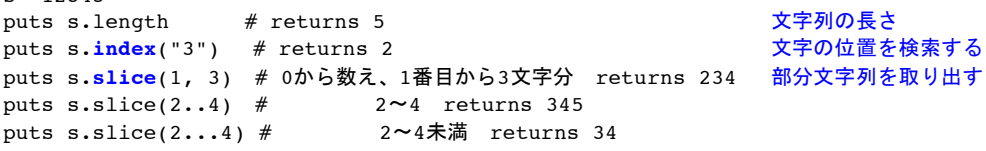

## ローカル変数とグローバル変数

in\_thread や live\_loop 内で初めて定義した変数はローカル変数となる。 ループの外で定義した変数はグローバル変数となる。ループのカウント変数 i の使い方は要注意。 プログラムは、上から下に実行されてゆくので、全体で使いたい変数は、プログラムの最初に定義するとよい. 注意 以下の.shuffle行がどちらの行にあるかによって音階の内容は異なってきます。 use random seed 0 notes=(chord :C3, :major, num\_octaves: 3).shuffle # ランダムなCの音階が1回定義される 8.times do # 上記は9音単位で同じ音が出てこない. <u># 行がここにあった場合は、 # ランダムなCの音階がその都度新たに定義される。</u> play notes.tick # http://www.facebook.com/induction/state= # 上記は全ての音が1/9の確率で出現する. sleep 0.25 end 後者は、下記と同様の操作となります。(実際に鳴る、乱数として選ばれる音は異なる) 全ての音が1/9の確率で出現する. 8.times do notes=(chord :C3, :major, num\_octaves: 3).**choose** play notes sleep 0.25 end 整数と実数の混在した計算式での注意 4,5行目の挙動は、他言語と異なる puts  $1/2$  # = 0<br>puts  $1/2.0$  # = 0.5 puts  $1/2.0$  # = 0.5<br>puts  $1.0/2$  # = 0.5 puts  $1.0/2$  # = 0.<br>puts  $1./2$  # = 0. puts  $1./2$ puts **1/2.** # このような行があると、プログラム自体がエラーで実行できなくなる。(Rubyに由来) 複数の命令をまとめて管理し実行 = -> { } , [ ].map(&:call) c **= -> {** play :C, sustain: 1 **;** sleep 1 **}** # cを{ }でまとめた複数の命令とする.  $e = -$  { play :E, sustain: 1 ; sleep 1 }

[c,e,g,c].map( &:call ) <br>[c,e,q,c].map{ |x| x.call } # 同上  $[c,e,g,c].map\{ |x| x.call \}$ キーボードショートカット RUN command(alt)+R, STOP command+S, 行頭へctrl+A, 行末へctrl+E デバッグ情報の表示 puts **status** <mark>縦棒グラフの表示 **spark** (range 1, 10) または puts **spark\_graph** (range 1, 10)で ட</mark> ファイルから値を1つだけ読み込む a =File.read("/Users/???/test.txt").to\_f # test.txtから値を読み込みfloat型としてaに代入 a =File.read("/Users/???/test.txt").to<sup>s</sup> # 77字型 実行時の遅れ(latency)を減らすため、Runから実行までの時間を与える set\_sched\_ahead\_time! 0.1 use\_sched\_ahead\_time 2 Mac版の場合、Sonic Pi.appのパッケージの内容を表示→etc→samplesにflac形式のサンプリング音源ファイルが置いてある。 例については、同→etc→examplesに.rbファイルとして置いてある。 同→etc→synthdefsには、Sonic Piの元となっているSuperColliderのsynthdefファイル等が置いてある。GraphVizの.dotファイルやPDF化し たグラフもある。 etc/snippets/fxでは、fxの種類がわかる。 同/etc/doc/cheatsheets/synths.md 同/etc/doc/cheatsheets/fx.md 同/etc/doc/cheatsheets/samples.md は、テキストファイルであり、それぞれの種類や機能がわかる。 10個のBufferの内容は、下記のテキストファイルに保存されています。 \$HOME/.sonic-pi/store/default/workspace\_zero.spi 〜 workspace\_nine.spi Sonic Piのプログラムが格納されている外部ファイルから実行する方法 (ver.2.11から) **run\_file** "ファイルのパス/bigFile.rb" バッファに入りきれない大きなプログラムも実行できるのが利点 素数を使う 素数階段。一段登ると音程が半音上がる. require 'prime' # 素数階段 a=:C0 use synth :piano use debug false 700.times do |i| # 700以上に増やすとナイキスト周波数を超えて音の意味がなくなります。 play a sleep 0.125 if Prime.prime?(i+1) then puts "MIDI=  $#{a}$   $#{midi_to_hz(a)}$  Hz 素数=  $#{i+1}$ "  $a=a+1$  end end テキストファイル経由でSonic Piを制御する例(→後述)(OSCが使えるようになり不要となった) with swingによって1拍目を、with\_swingが実行される4回に1回リズムを遅らせることができます。 0.1を-0.1とすると早くなる。 pulse:3 とすると 3拍に1回とできる。 offset:2とすると3拍目をずらすことができる live\_loop :LL1 do **with\_swing** 0.1 do sample :drum\_tom\_lo\_soft end sleep 0.5 end live\_loop :LL2 do sample :drum\_cymbal\_closed sleep 0.5

end

[Help]の[Lang]の[**spread**] 世界の民族音楽のリズム、ユークリッドリズム、ポリリズムの作成など Creates a new ring of boolean values which space a given number of accents as evenly as possible throughout a bar. This is an implementation of the process described in 'The Euclidean Algorithm Generates Traditional Musical Rhythms' (Toussaint 2005). [spread]の例

live loop : euclid beat do sample : elec bong, amp: 1.5 if (spread 3, 8).tick # Spread 3 bongs over 8 # (spread 3, 8) によって (ring true , false, false, true , false, talse, true , false)が生成され、tickによって取 り出される要素が順番に変わる. true のタイミングで sample 音源の elec\_bong が鳴らされ、false の場合は鳴らない. sample :perc snap, amp: 0.8 if (spread 7, 11).look # Spread 7 snaps over 11 # 前のtickによって同時にこの行のringの要素も進むので、ここではlookのみでtrue/falseを判定し、音を出す. sample :bd haus, amp: 2 if (spread 1, 4).look # Spread 1 bd over 4 sleep 0.125 end 3つのリズムは、trueを1,falseを0とすると、 1 0 0 1 0 0 1 0|1 0 0 1 0 0 1 0|1 0 0 1 0 0 1 0|1 0 0 1 0 0 1 0| 1 0 1 0 1 1 0 1 1 0 1|1 0 1 0 1 1 0 1 1 0 1|1 0 1 0 1 1 0 1 1 0 1| 1 0 0 0|1 0 0 0|1 0 0 0|1 0 0 0|1 0 0 0|1 0 0 0|1 0 0 0|1 0 0 0| spreadの示す値の例 spread(1,8) (ring  $\frac{true}{true}$ , false, false, false, false, false, false, false)<br>spread(2,8) (ring true, false, false, false, true, false, false, false) spread(2,8) (ring <u>true</u> , false, false, false, false, false, false) spread(3,8) (ring <u>true</u> , false, false, <u>true</u> , false, false, <u>true</u> , false) spread(4,8) (ring  $\frac{true}{true}$ , false,  $\frac{true}{true}$ , false,  $\frac{true}{true}$ , false,  $\frac{true}{true}$ , false,  $\frac{true}{true}$ , false,  $\frac{true}{true}$ , false,  $\frac{true}{true}$ , false,  $\frac{true}{true}$ ) spread(5,8) (ring <u>true</u> , false, <u>true</u> , false, <u>true</u> , false, true ) spread(6,8) (ring <u>true</u> , false, <u>true</u> , <u>true</u> , false, <u>true</u> , true ) spread(7,8) (ring true , false, true , true , true , true , true , true ) spread(8,8) (ring  $\frac{true}{true}$ ,  $\frac{true}{true}$ ,  $\frac{true}{true}$ ,  $\frac{true}{true}$ ,  $\frac{true}{true}$ ,  $\frac{true}{true}$ ,  $\frac{true}{true}$ ) spread(3,8) (ring true , false, false, true , false, false, true , false)<br>spread(3,8, rotate: 1) (ring true , false, false, true , false, true , false, false) spread(3,8, rotate: 1) (ring <u>true</u> , false, false, <u>true</u> , false, <u>true</u> , false, false) spread(3,8, rotate: 2) (ring <u>true</u> , false, <u>true</u> , false, false, true , false, false) spread(3,8, rotate: 3) (ring  $\overline{true}$ , false,  $\overline{false}$ ,  $true$ , false,  $\overline{false}$ ,  $true$ , false) spread(3,8) (ring true , false, false, true , false, false, true , false) spread(3,8).rotate(1) (ring false, false, true , false, true , false, true ) # 要素を回転  $spread(3,8) . rotate(2)$  (ring false,  $true$ , false, false,  $true$ , false,  $true$ , false, false)  $spread(3,8) . rotate(3)$  (ring true , false, false, true , false, true , false, false) 詳細は、論文'The **Euclidean Algorithm** Generates Traditional Musical Rhythms'. (ユークリッド アルゴリズムが伝統的な音楽リズムを生成) Godfried Toussaint, Renaissance Banff: Mathematics, Music, Art, Culture, 2005 http://cgm.cs.mcgill.ca/~godfried/publications/banff.pdf helpより (spread 2, 5) # 13世紀のペルシャのリズム、Khafif-e-ramal. (ring true, false, false, true, false) (spread 3, 4) # コロンビアのカンブリアの典型的なパターンと、トリニダードのカリプソのリズム。 (ring true, false, true, true) (spread 3, 5) # 2番目のオンセットで始まるのは、Khafif-e-ramalという名の13世紀のペルシャのリズムと、ルーマニアの民族舞踊のリズムであ る。 (ring true, false, true, false, true) (spread 3, 7) # ブルガリアの民族舞踊で使われるルチェニッツァのリズム (ring true, false, false, true, false, true, false) (spread 3, 8) # キューバのトレシージョ・パターン (ring true, false, false, true, false, false, true, false) (spread 4, 7) # もう1つのルチェニツァ・ブルガリアの民族舞踊のリズム (ring true, false, true, false, true, false, true) (spread 4, 9) # トルコのアクサクのリズム (ring true, false, false, true, false, true, false, true, false) (spread 4, 11) # フランク・ザッパがOutside Nowで使用した拍子のパターン (ring true, false, false, true, false, false, true, false, false, true, false) (spread 5, 6) # アラブのポピュラーなリズムであるヨーク・サマイ・パターンは、セカンド・オンセットから始めると得られる. (ring true, false, true, true, true, true) (spread 5, 7) # ナワカート・パターン、これもアラブのポピュラーなリズム (ring true, false, true, true, false, true, true) (spread 5, 8) # キューバのチンキージョ・パターン. (ring true, false, true, false, true, true, false, true) (spread 5, 9) # Agsag-Samaiと呼ばれるアラブのポピュラーなリズム. (ring true, false, true, false, true, false, true, false, true) (spread 5, 11) # ムソルグスキーが『展覧会の絵』で使用した拍子パターン (ring true, false, false, true, false, true, false, true, false, true, false) (spread 5, 12) # 南アフリカの子供の歌のヴェンダ拍手のパターン. (ring true, false, false, true, false, true, false, false, true, false, true, false) (spread 5, 16) # ブラジルのボサノバ・リズム・ネックレス.

```
(ring true, false, false, false, true, false, false, true, false, false, true, false, false, true, 
                  false, false)
(spread 7, 8) # ベンディール(枠太鼓)で演奏される典型的なリズム (frame drum)
                  (ring true, false, true, true, true, true, true, true)
(spread 7, 12) # 西アフリカの一般的な鈴のパターン.
                  (ring true, false, true, false, true, false, true, true, false, true, false, true)
(spread 7, 16) # ブラジルのサンバ・リズム・ネックレス.
                  (ring true, false, false, true, false, true, false, true, false, false, true, false, true, false, 
                  true, false)
(spread 9, 16) # 中央アフリカ共和国で使われているリズム・ネックレス.
                  (ring true, false, true, false, true, false, true, false, true, true, false, true, false, true, 
                  false, true)
(spread 11, 24) # 中央アフリカのアカ・ピグミー族のリズム・ネックレス. 
                  (ring true, false, false, true, false, true, false, true, false, true, false, true, false, false, 
                  true, false, true, false, true, false, true, false, true, false)
(spread 13, 24) # サンガ上部のアカ・ピグミーのリズム・ネックレス
                  (ring true, false, true, false, true, false, true, false, true, false, true, false, true, true, 
                  false, true, false, true, false, true, false, true, false, true)
```
WikipediaのEuclidean rhythmには、オープンソース・ミュージック・ハードウェア・プロジェクトのMIDIPal, Gridsなどへのリンクもあり. https://en.wikipedia.org/wiki/Euclidean\_rhythm

### LireOfficeのPresentationのサウンド(ライセンスはGPL)をサンプリング音源として利用する

```
s=["apert.wav","apert2.wav","applause.wav","beam.wav","beam2.wav","cow.wav","curve.wav","drama.wav","ex
plos.wav","falling.wav","glasses.wav","gong.wav","horse.wav","kling.wav","kongas.wav","laser.wav","left
.wav","nature1.wav","nature2.wav","ok.wav","pluck.wav","roll.wav","romans.wav","soft.wav","space.wav","
space2.wav","space3.wav","sparcle.wav","strom.wav","theetone.wav","top.wav","train.wav","untie.wav","up
s.wav","wallewal.wav"]
# (macOSでのLibreOffice ver7.5.1.2の場合、バージョンによってパスは異なる)
path="/Applications/LibreOffice.app/Contents/Resources/gallery/sounds/"
s.length.times do |i|
  sample path+s[i]
 sleep sample duration path+s[i] # サンプルごとの長さをsleep値とする
  sleep 0.1
end
同上 ファイル名を指定しなくても可能な方法(パスのみを与えてファイル名は自動取得できる.数は取得できない?)
 参考 https://github.com/samaaron/sonic-pi/blob/master/etc/doc/tutorial/03.7-Sample-Packs.md
path="/Applications/LibreOffice.app/Contents/Resources/gallery/sounds/"
i=0loop do
  sample path,i
  sleep sample_duration path,i
 i=i+1end
変数値の出力方法
5.downto(1) do |i|
  puts "#{i}回目"
end
forループのステップを与える
for i in (0..12).step(1/12.0)
  play 60+i
  sleep 0.1
end
to a Arrayに変換.grepで検索
puts all sample names.to a.grep(/closed/)
[:drum cymbal closed]
0から1までを0.25刻みでそれぞれの区間を2つづつの配列とする。
puts (0..1).step(1/4.0).each_cons(2).to_a
(0.0, 0.25), (0.25, 0.5), (0.5, 0.75), (0.75, 1.0)puts (0..1).step(1/4.0).each cons(3).to a
[0.0, 0.25, 0.5], [0.25, 0.5, 0.75], [0.5, 0.75, 1.0]]puts (0...1).step(1/4.0).each cons(2).to a
[0.0, 0.25], [0.25, 0.5], [0.5, 0.75]]
```

```
puts (0..1).step(1/4.0).to_a
[0.0, 0.25, 0.5, 0.75, 1.0]macOSのsayコマンドでジャベラせる. [rec]では録音できず、soundflower(Intel)やBlackHole(M1以降)で録音可
system('say Hello world')
チューニングの違いを聞き、スコープで見る 唸りが速い方がより音程が異なっています。
use synth defaults sustain:4, release:1
#平均律と純正律
8.times do
  a=[:c,:d,:e,:f,:g,:a,:b,:c5]
  use_tuning :equal
  play a.tick,pan:-1
 use_tuning : just
  play a.look,pan:1
  sleep 5
end
sleep 2
#平均律とピタゴラス
8.times do
  a=[:c,:d,:e,:f,:g,:a,:b,:c5]
  use_tuning :equal
  play a.tick,pan:-1
  use_tuning :pythagorean
  play a.look,pan:1
  sleep 5
end
sleep 2
#平均律とミーントーン
8.times do
  a=[:c,:d,:e,:f,:g,:a,:b,:c5]
 use tuning : equal
  play a.tick,pan:-1
  use_tuning :meantone
  play a.look,pan:1
  sleep 5
end
                                                  Audacityplay 時間の限界 :sine, :beep の場合
                                                0.000.100.05play 60,attack:0,release:0,sustain:0.0030
                                                 oneWaveTest6
sleep 0.05
                                               1.0play 60,attack:0,release:0,sustain:0.0029
                                               0.5sleep 0.05
play 60,attack:0,release:0,sustain:0.0028
                                               0.0sleep 0.05
0.0030s と 0.0029s は異なるが、0.0029s と 0.0028s の
                                              10.5
波形は同じなので、0.0029s までが有効な最小時間
                                              -1.00.0001s や 0.00001s としても波形は変わリませんでした。なお、時間を attack または release で与えても波形は同じでした。
:zawa の場合も同様でした。
 0.000
            0.0100.020
   oneWaveTest7
\overline{1.0}0.5Ashhhhsh
0.0W
她0.5
-1.0
```
:tri の場合は、立ち上がりが遅いようで、0.017 以下では音が出ず、0.018 または 0.019 が限界でした。

0.017s 以下では音がなくなりました。

use\_synth :tri play 60,attack:0,release:0,sustain:0.020 sleep 0.05

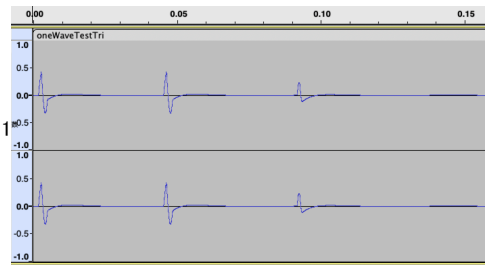

```
play 60,attack:0,release:0,sustain:0.019
sleep 0.05
play 60,attack:0,release:0,sustain:0.018
sleep 0.05
play 60,attack:0,release:0,sustain:0.017
sleep 0.05
```
同じローカルネットワーク(同一 Wifi など、サブネット)につながっている PC/Mac 上で別々に動いている Sonic Pi の同期は簡単です。 Link Metronome & Global Time Warp Link Metronome & Global Time Warp 60.00 bpm Link Tap  $0<sub>ms</sub>$ 1 Link Tap 113.00 bpm .  $+15$  ms 同期前 しょうしょう しゅうしょう しゅうしょう しゅうしょう 同期後 2台の PC/Mac で Sonic Pi を起動して live loop や無限ループ等を動かしておきます。 例 loop do sample :drum\_cymbal\_closed sleep 1 end 音色はそれぞれで異なった方がわかりやすいでしょう。 2台のそれぞれでウィンドウ右側中央にある[Link Metronome & Global Time Warp]の黒い**[Link]**ボタンを押すと、もう一台とリン クし、赤い**[1 Link]**となり同期が開始します。 青枠で囲まれた bpm 値を変えると、もう一台で動いている Sonic Pi の bpm も同じ速度となり、ループの速度が同期します。 **[Tap]**をマウスクリックして bpm を与えることもできます。 このとき、各 Sonic Pi でのビートのタイミングは、ずれていることが殆どなので、どちらかでスライダーを操作して ms 単位で合わせることができま す。 3台の場合にも、同様に**[2 Link]**となり3台が同期します。 live\_loop を書き換えて再度[run]しても同期は続いていますので、ライブコーディングでも活用できます。 大文字を小文字に変換する "Sonic Pi".downcase 小文字を大文字に変換する "Sonic Pi".upcase 大文字と小文字を入れ替える "Sonic Pi".swapcase 先頭の小文字を大文字にする "Sonic Pi".capitalize 動作せずエラーとなる. !をつけることによって元の文字列を破壊的に置き換える. 任意の英文を音として鳴らしてみましょう。 str="Welcome to Sonic Pi".upcase # 任意の文字列を全て大文字にする abc="ABCDEFGHIJKLMNOPQRSTUVWXYZ" #音の順番を与える len=str.length len.times do |i| オンチン #文字列 str の長さまで繰り返す str1=str.slice(i,1) # 文字列 str の先頭から1文字づつを取り出し str1 に格納する idx=abc.index(str1) # str1 の文字が文字列 abc の何番目かを idx に格納する puts i,str1,abc.index(str1) play scale(:C4,:major\_pentatonic ,num\_octaves:6)[idx] if idx != nil #スケールの idx 番目の音を鳴ら す. abc に存在しない文字の場合は音を鳴らさないので休符となる. sleep 0.25 end 全角文字も入れた場合 str="歓迎 Welcome to Sonic Pi".upcase abc="ABCDEFGHIJKLMNOPQRSTUVWXYZ0123456789" # 26 文字+10 str.each char do |str1a| str1= str1a.chr if str1.bytesize==1 idx=abc.index(str1) # 半角文字が abc の何番目か elsif str1.bytesize==3

```
idx=str1.ord % abc.length # 全角文字のコードを abc の長さで割った余り
  end
  play scale(:C3,:major_pentatonic ,num_octaves:8)[idx] if idx != nil
  sleep 0.25
end
無限に上昇する音階 Shapard tone
use synth :sine #:blade
namp=(C10 - C1) + 1amp=(0.3..0.05).step(-(0.3-0.05)/namp).to_a
define :shepard do
 (\text{note}(\texttt{:}Cl) \ldots \text{note}(\texttt{:}Cl0)) \texttt{.}each do |n| play n,attack:0.1,release:0.1,amp: amp[n-:C1.to_i]
    sleep 0.1 #rrand(0.1,0.15)
  end
end
40.times do
 in thread do
    shepard
  end
  sleep 0.5 #rrand(0.8,1.2)
end
```
MIDI ノート番号と音名と周波数 (平均律、A4=440Hz の場合)  $f_1 = f_2 - 2$ ング 周波数を知りたい音 +,-,番号 / 01

35 B1

61.74

 $\mathbf{v}$ 

局波数 = 440  $\times$   $(2^{\frac{1}{12}})$ 

Sonic Pi で各音の周波数を表示するには、puts *440*\*(2\*\*(1.0/12.0))\*\*(*:A4*-69)

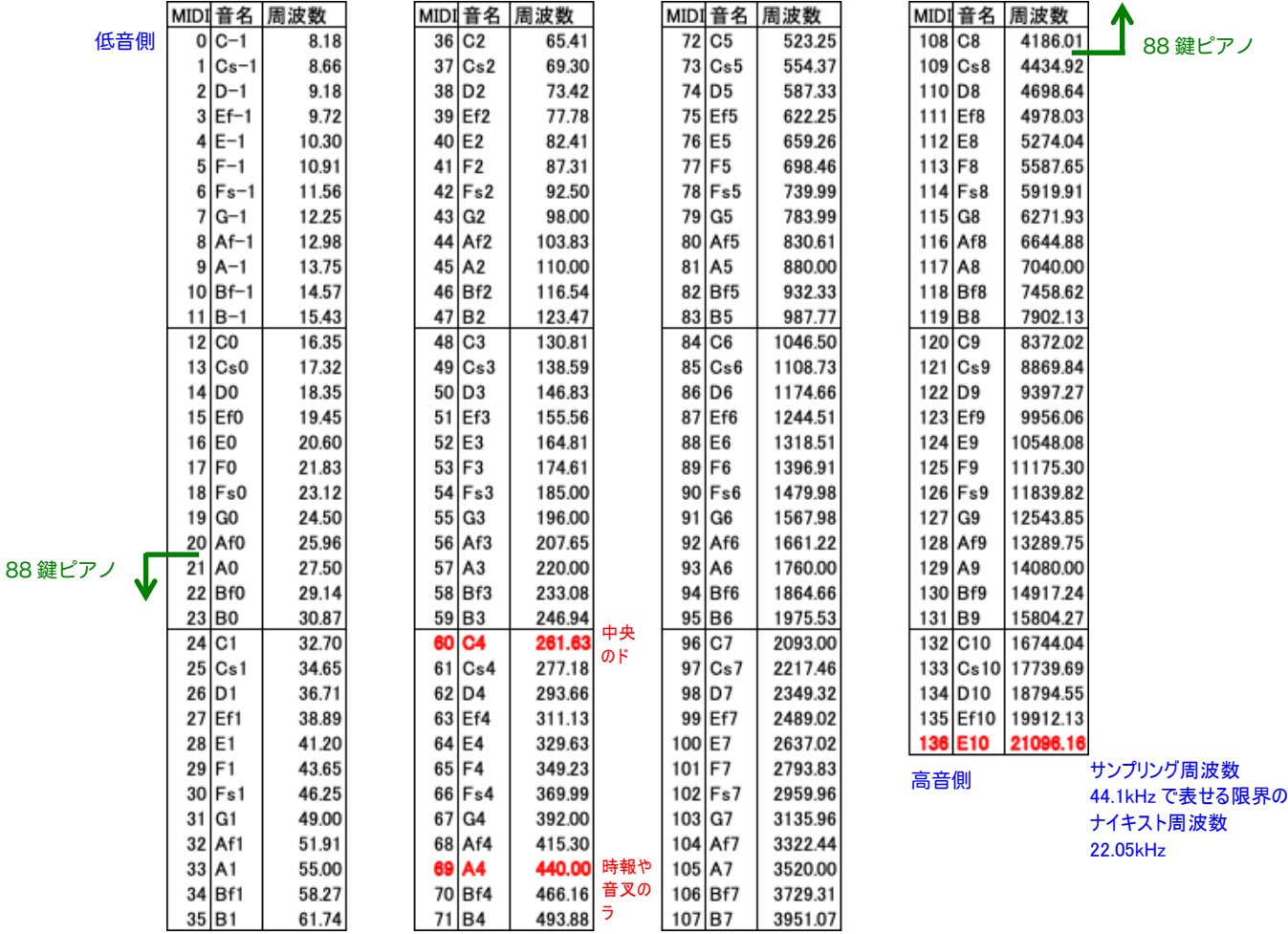

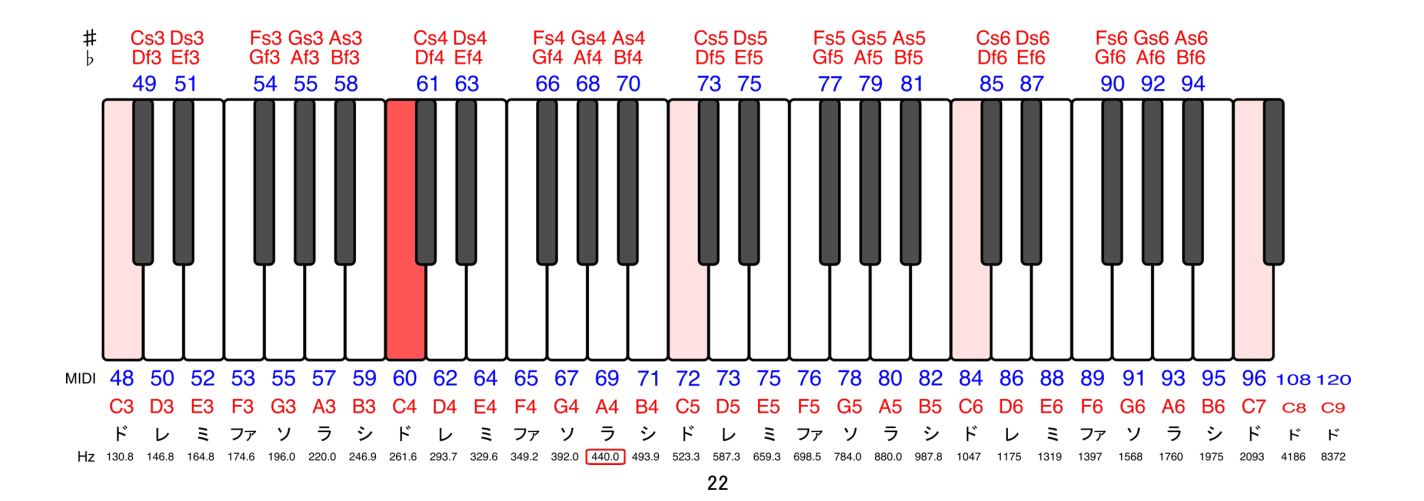

ラ